# HW3P2 Bootcamp

Utterance to Phoneme Mapping using Sequence Models Fall 2022

Eshani Agrawal | Vedant Bhasin

# Logistics

- Early submission is due **March 26th, 11:59PM ET**
	- Kaggle submission a with Lev. Dist <= 20
	- Canvas MCQ
- •On time submission deadline: **April 7th, 11:59PM ET**
- Constraints: No attention

#### Problem at hand

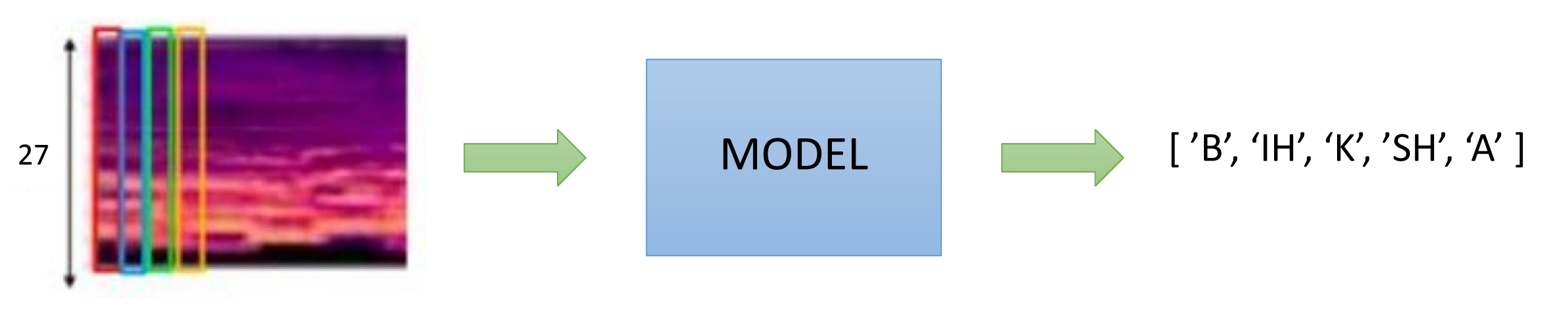

Input Utterance MFCC **Sequence of Phonemes** 

#### Data and Task

- Features: Same as HW1P2 (27D)
- Labels: Order synchronous but not time synchronous
- Should output sequence of phonemes
	- ['B', 'IH', 'K', 'SH', 'A'] (precisely the indexes)
- Loss: CTCLoss
- Metric: mean Levenshtein distance
	- Can import (given in starter notebook)
	- Sequence of Phonemes -> String and then calculate distance (Use CMUdict and ARPABet)

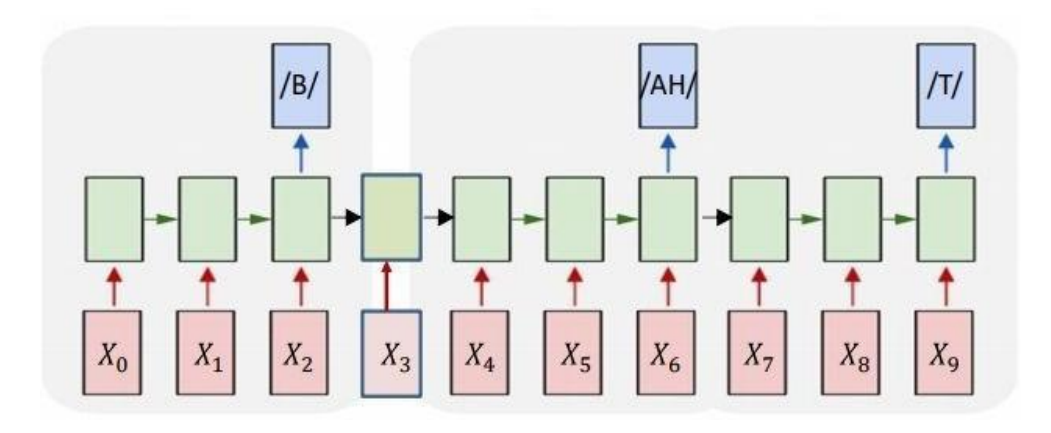

# Batch of Variable Length Inputs: Padding

- •HW1, HW2: Equal length inputs
- •HW3: Variable Length sequences
- Steps:
	- Padding
	- Packing

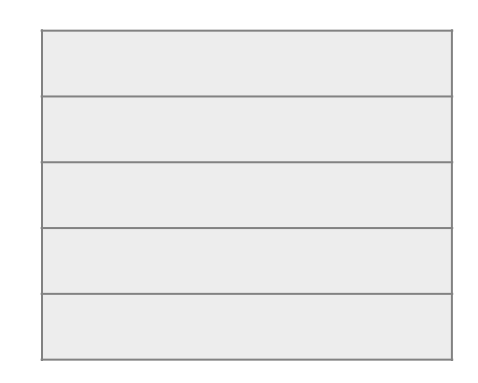

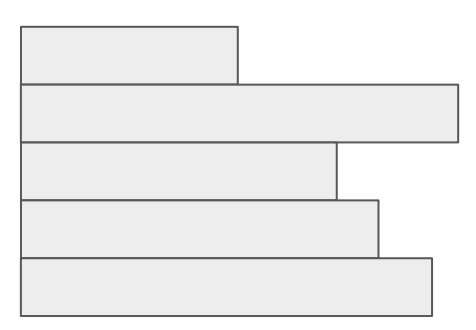

# Batch of Variable Length Inputs: Padding

#### • Padding

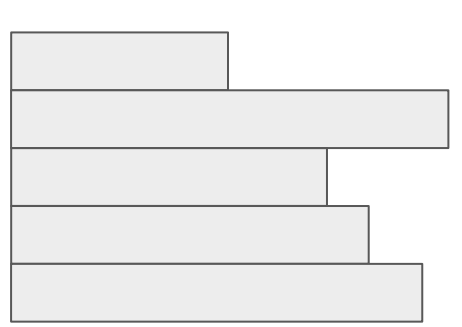

Need to store unpadded lengths as well. Have the variables *lengths\_x, lengths\_y* in the starter notebook

#### Ref: 11785 Fall 21 Bootcamp

#### Padded to equal lengths

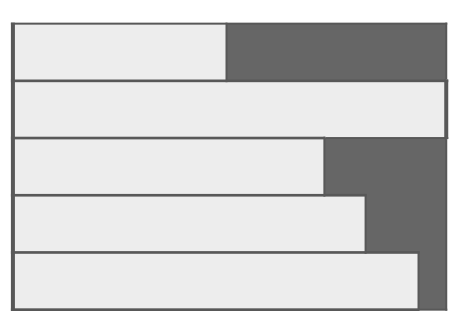

#### $(B, *, 27) \rightarrow (B, T, 27)$

Problematic Example ( When padding on whole dataset)

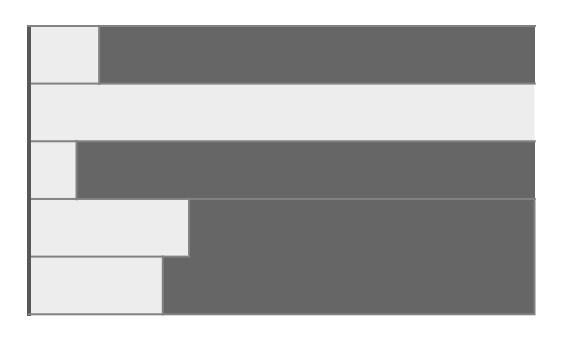

Inefficient with space

#### Batch of Variable Length Inputs: Packing

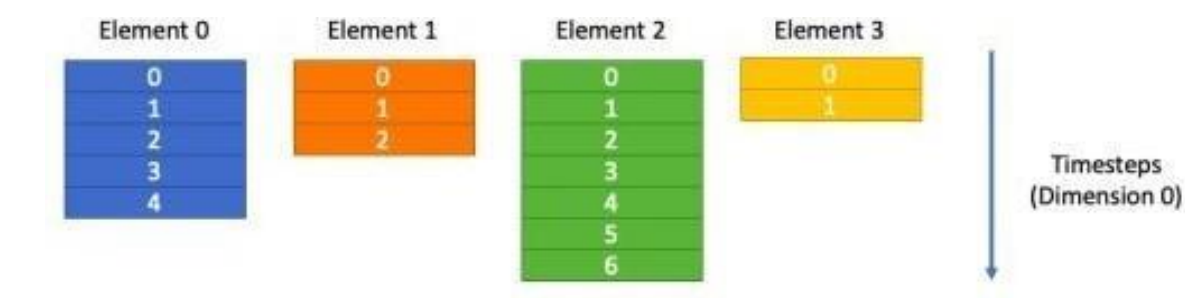

List of Tensors to be packed. Each has same number of features but different time steps.

Figure 2: List of tensors we want to pack

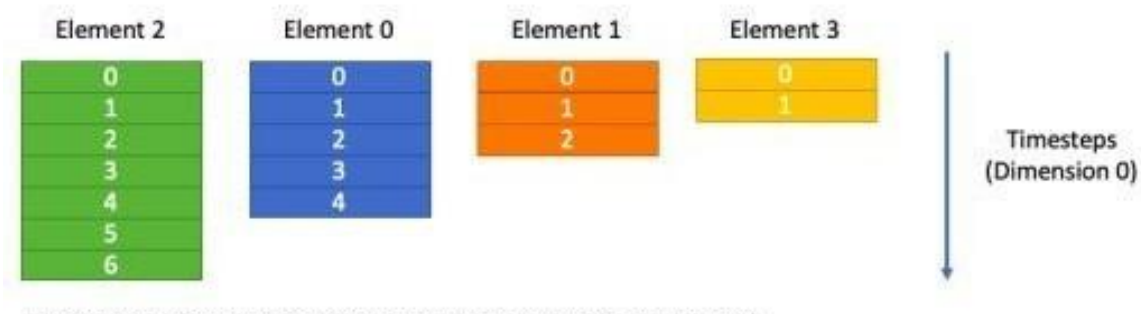

Tensors sorted in descending order based on the number of time steps in each sample.

Figure 3: First we sort the list in a descending order based on number of timesteps in each

#### Ref: 11785 Fall 21 Bootcamp

#### Batch of Variable Length Inputs: Packing

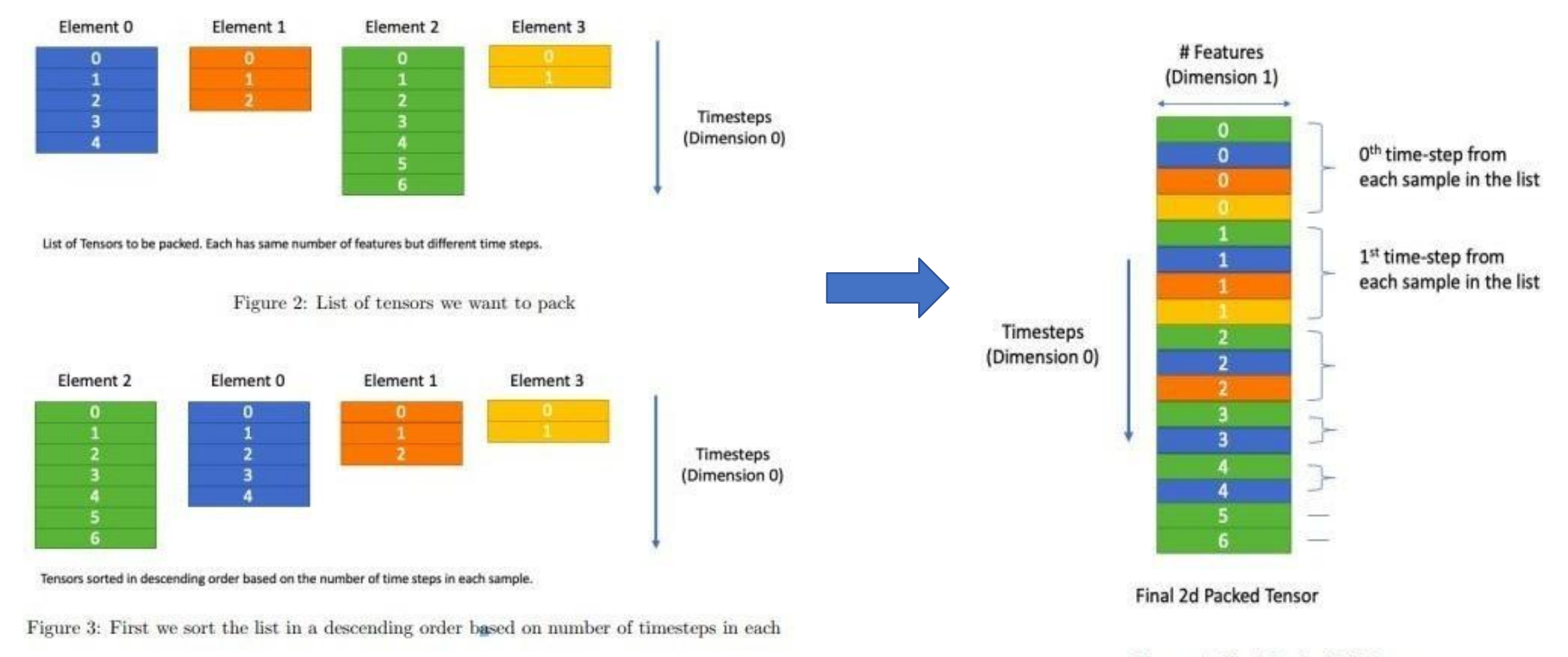

Figure 4: Final Packed 2d Tensor

#### Ref: 11785 Fall 21 Bootcamp

## Packed Sequence

- Pad\_sequence()
	- Pads to equal length for batching
- pack\_padded\_sequence()
	- Packs batch of padded sequences
	- Requires sequences + sequence lengths
- $\bullet$   $X =$  pad\_packed\_sequence()
	- Unpacks back to a batch of padded sequences
	- Outputs sequences + sequence lengths

#### ● Collate Function

- Dataloader argument
- Helpful when altering data for batch

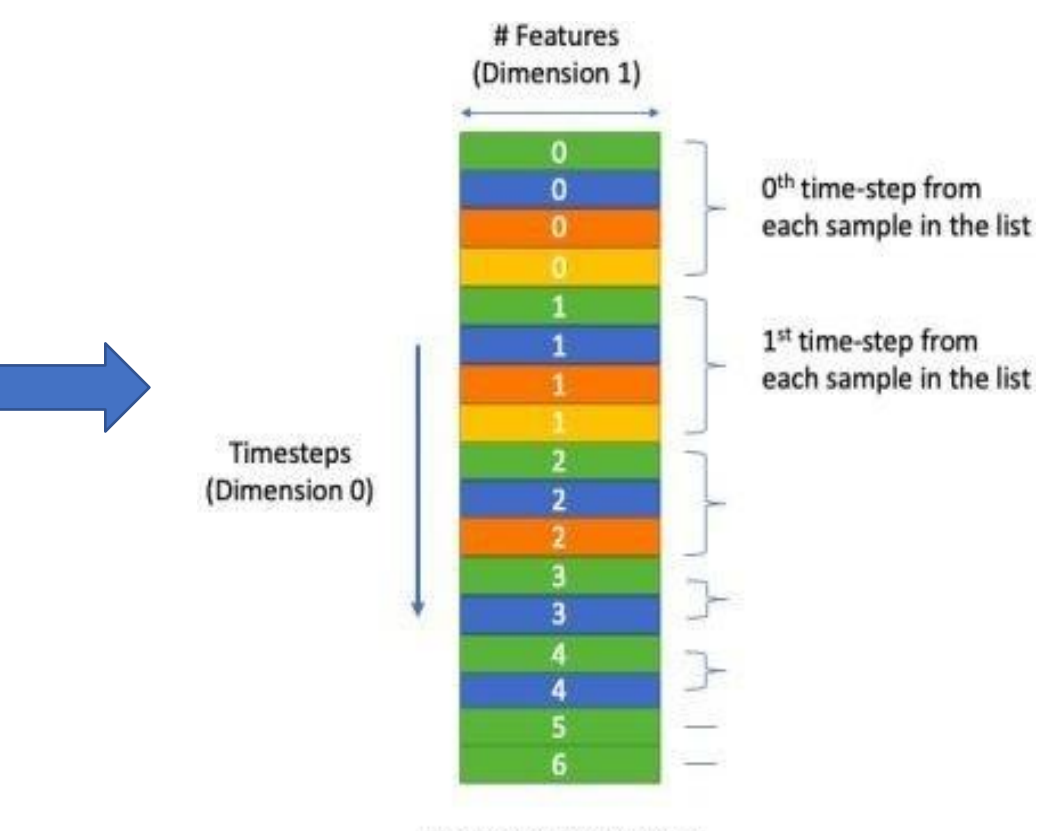

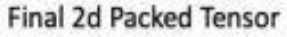

Figure 4: Final Packed 2d Tensor

#### Parts of a Sequence Model

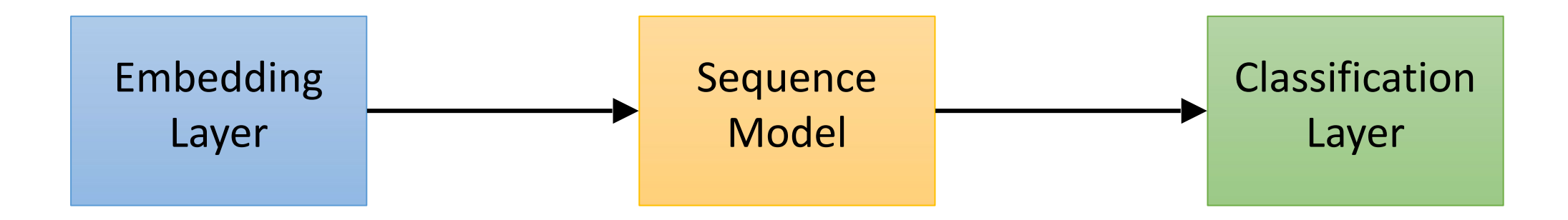

#### Encoder - Decoder set up

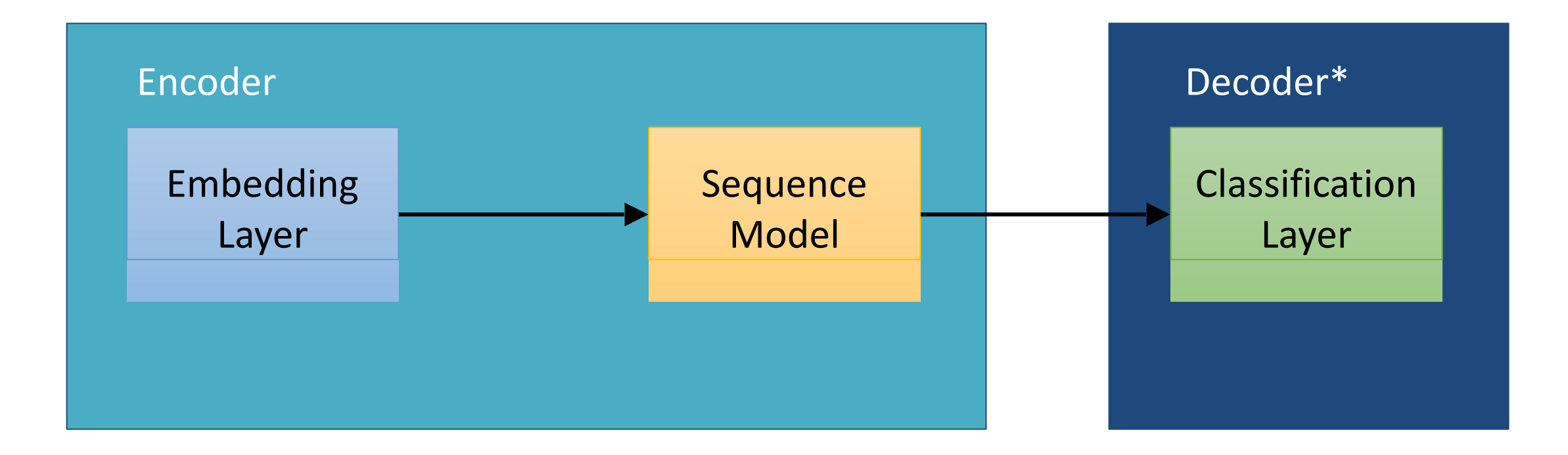

\*Not exactly a decoder in this HW as decoding happens outside the model.

#### Encoder

- Typically used to generate high-level representations of given input data.
- There are no labels used to train encoders
- Are trained jointly with decoders.
- Can be any network, CNN, RNN or Linear

#### Decoder

- It is a network that takes in the feature representation from the Encoder and tries to generate the closest match to the expected output.
- Loss function is applied on the output of the Decoder.
- Can also be trained without encoders, encoders are basically to amplify the results of the decoder

# Embedding Layer

- •Optional but recommended
- •Used to increase/decrease the dimensionality of the input

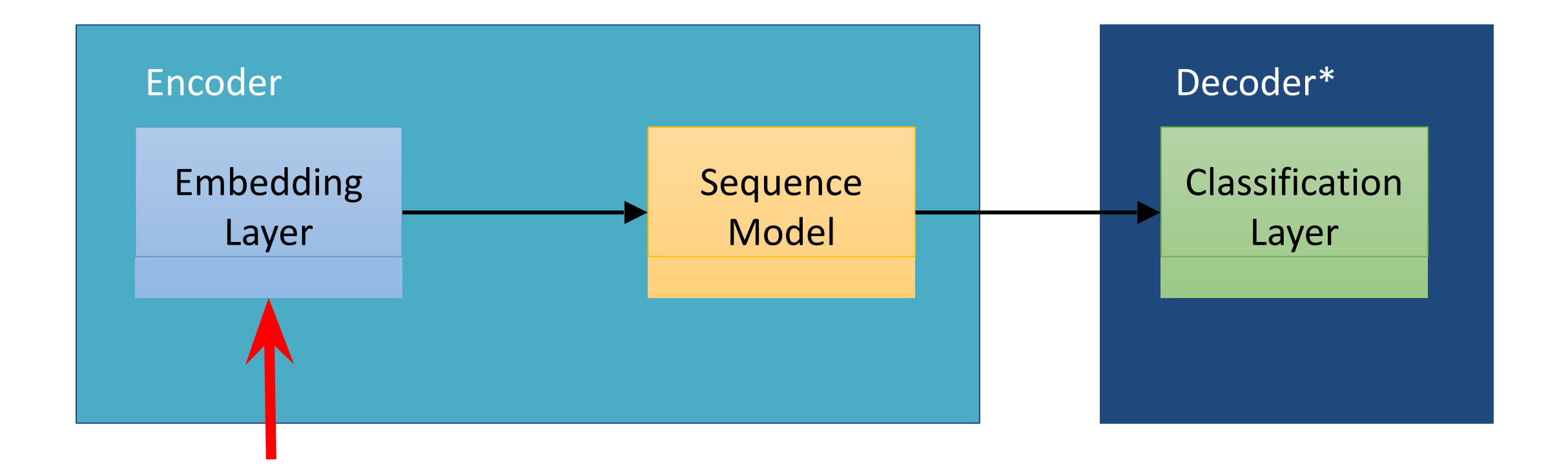

# Embedding Layer

- •Optional but recommended
- •Used to increase/decrease the dimensionality of the input
- Eg. In NLP, 10k vocabulary represented as 1 hot vectors with 10k dim

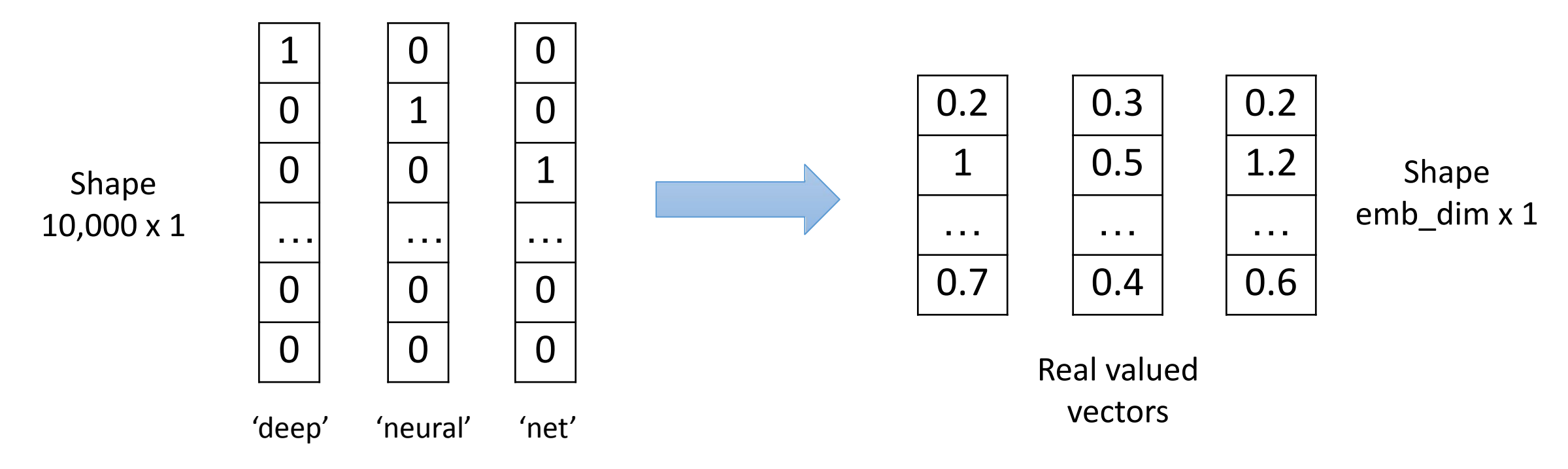

# Embedding Layer

- •Optional but recommended
- •Used to increase/decrease the dimensionality of the input
- •Our task:
	- $\cdot$  Input dim = 27
	- Expand to emb\_dim > 27 for feature extraction

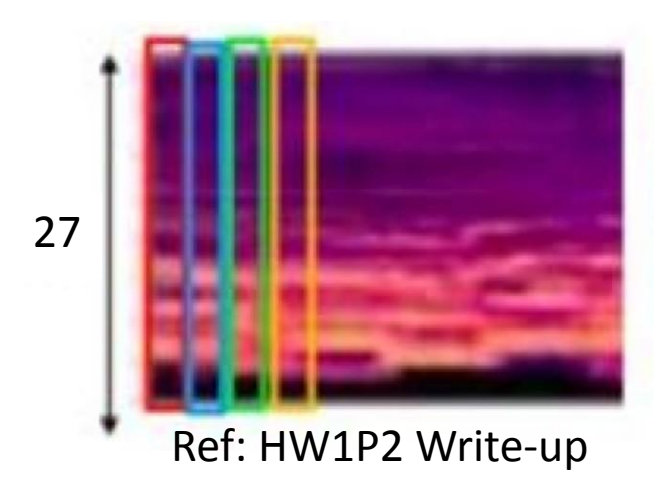

• Consider the below as an input having 3 features at each time instant

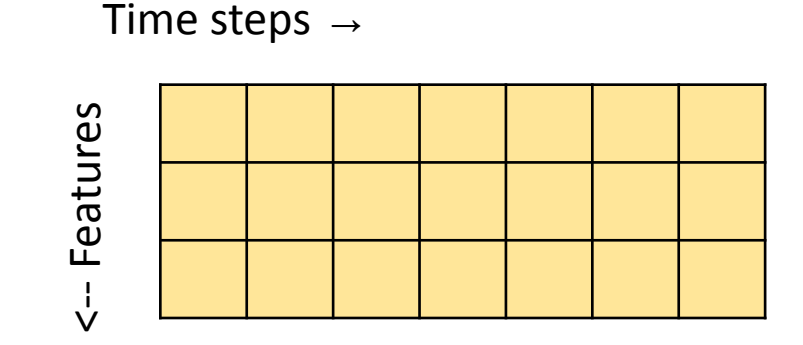

•We can use Convolution which increases the channels of the input as we go deeper.

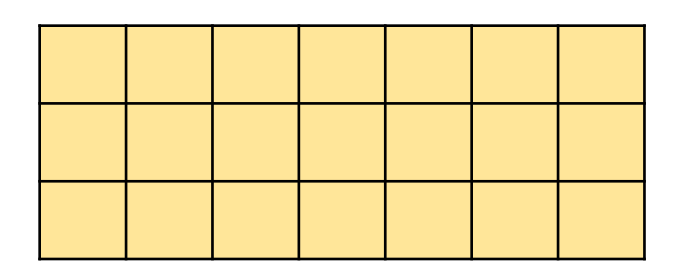

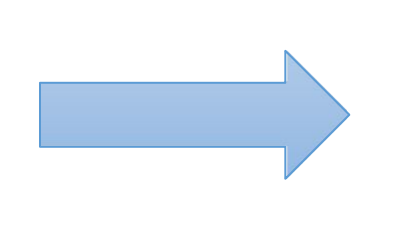

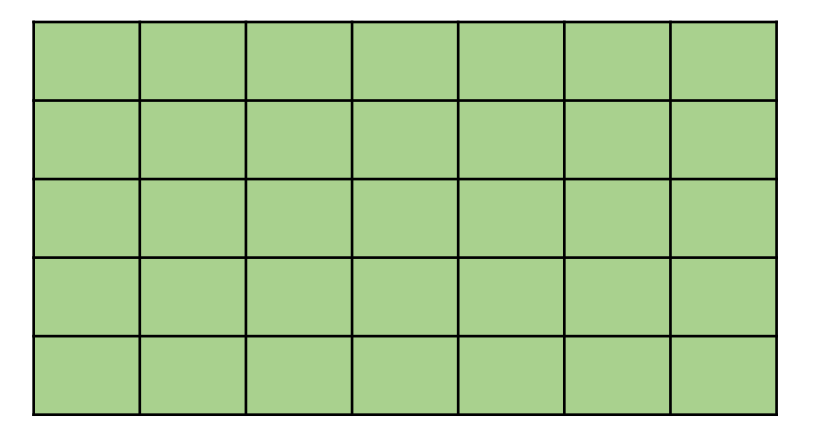

•We can use Convolution to which increases the channels of the input as we go deeper.

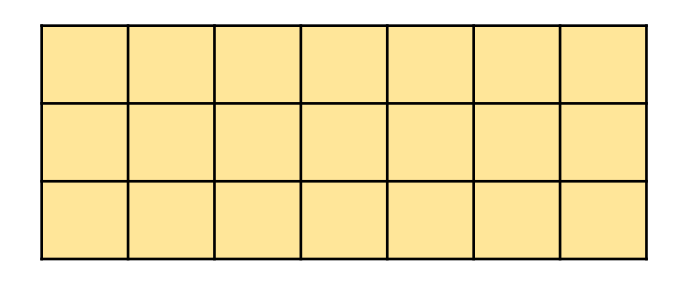

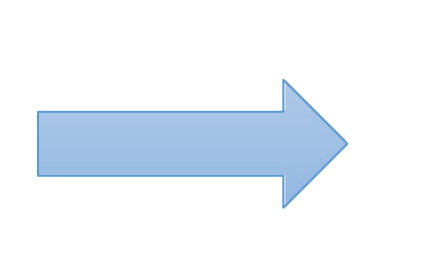

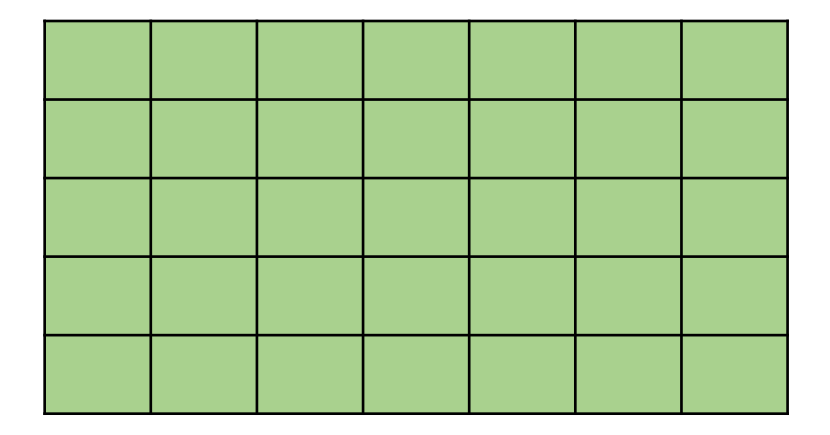

- No. Filters  $= 5$
- Kernel= 3; Padding= 1; Stride= 1
- Kernel= 5; Padding= 2; Stride= 1 (Or anything similar)

•We can use Convolution to which increases the channels of the input as we go deeper.

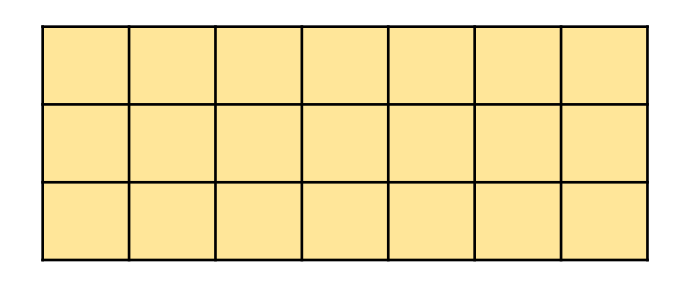

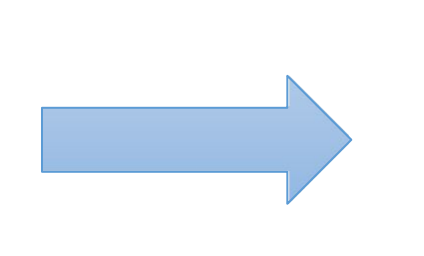

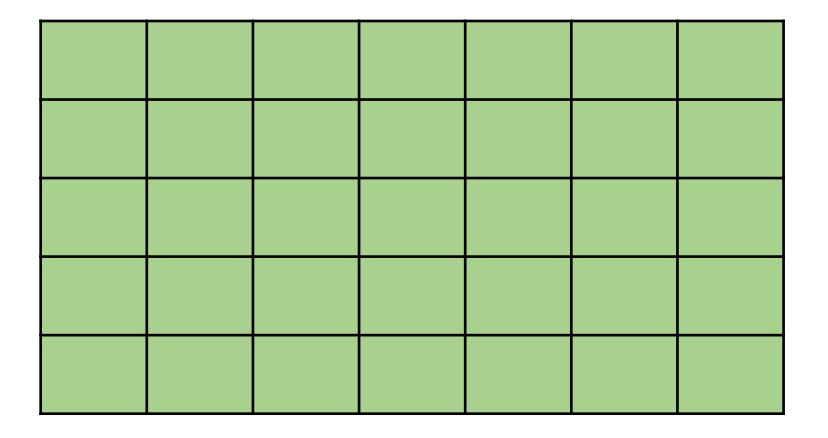

**5D**

- No. Filters  $= 5$
- Kernel= 3; Padding= 1; Stride= 1 **3D**
- Kernel= 5; Padding= 2; Stride= 1 (Or anything similar)

- Our input is of shape (B, T, 27) (after padding). How can we change it to (B, T, 64) ?
- Think about what you did in downsampling blocks for HW2P2:
	- $\circ$  increase the number of channels
	- decrease spatial dimensions

Assuming *batch\_first = True*  (You may also have it as (T, B, 27)

**Objective:** 

change input from (B, T, 27) to (B, T, 64)

- Transpose/Permute:
	- PyTorch conv1d expects tensors of shape (N, C, L) i.e. (batch size, in channels, length)
	- $\circ$  Permuting the input aligns the feature dim with C:  $(B, T, 27) \rightarrow (B, 27, T)$
- Apply convolution (B, 27, T)  $\rightarrow$  (B, 64, T)
- Transpose/Permute: (B, 64, T)  $\rightarrow$  (B, T, 64)
- Pack and pass to sequence model

Assuming *batch\_first = True*  (You may also have it as (T, B, 27)

If stride  $> 1$ , we effectively reduce the time steps

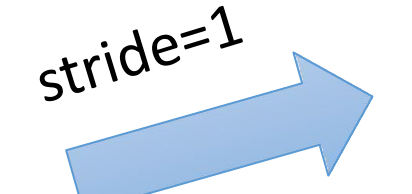

stride=2

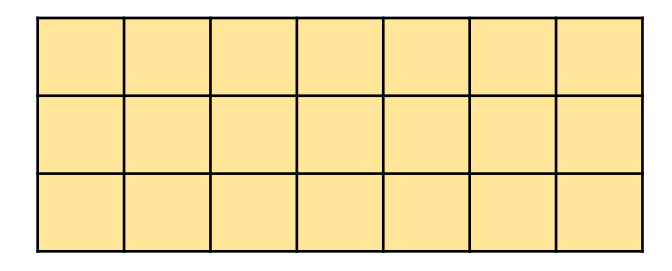

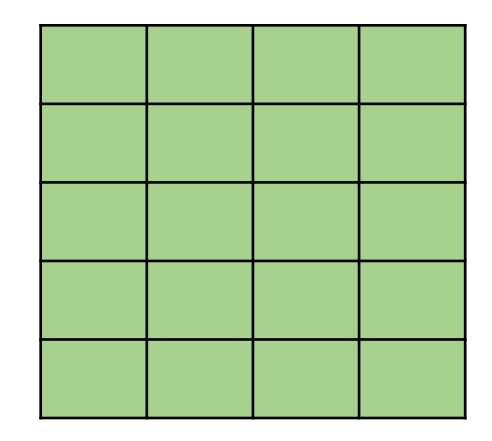

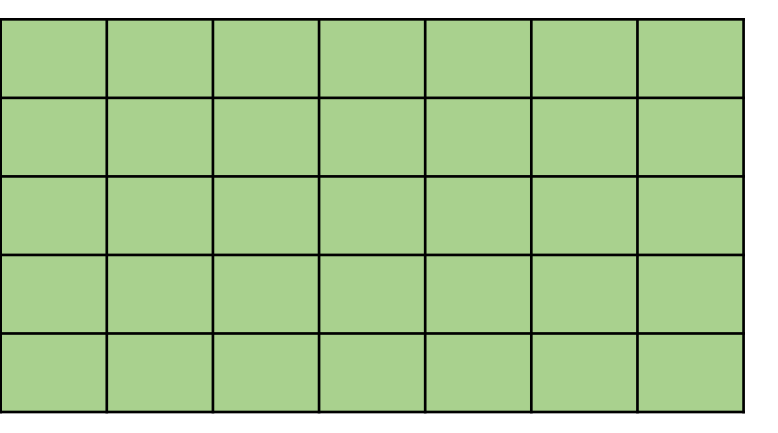

- Stride > 1 reduces computation for LSTM and training is faster.
- •However, too much reduction in time steps will lead to loss of information (we don't recommend downsampling more than 4x)

- Stride > 1 reduces computation for LSTM and training is faster.
- •However, too much reduction in time steps will lead to loss of information (we don't recommend downsampling more than 4x)

**•Note: Stride > 1 alters number of time steps. You need to change lengths\_x accordingly**

- Use convolution formula *(X K + 2\*P)//S* (or)
- Clamp lengths to length of embedding (torch function)

- You can try convolution layers based on residual blocks
- •Hint: Remember HW2P2!

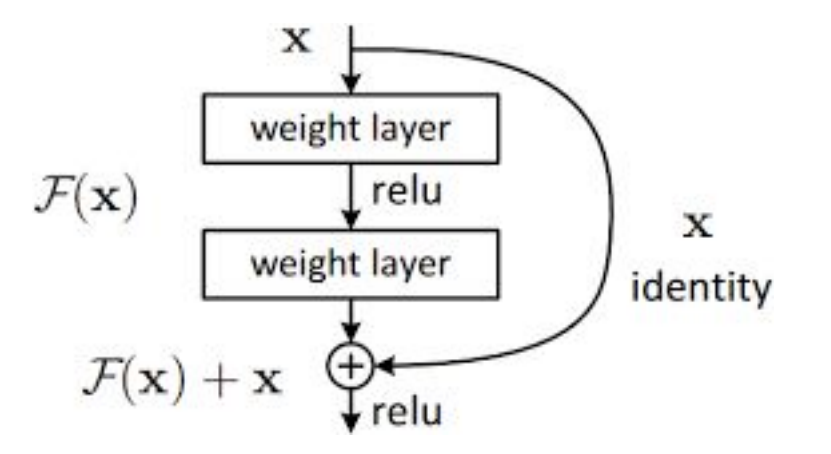

*https:/[/www.cv-foundation.org/openaccess/content\\_cvpr\\_2016/papers/He\\_Deep\\_Residual\\_Learning\\_CVPR\\_2016\\_paper.pdf](http://www.cv-foundation.org/openaccess/content_cvpr_2016/papers/He_Deep_Residual_Learning_CVPR_2016_paper.pdf)*

#### Sequence Model

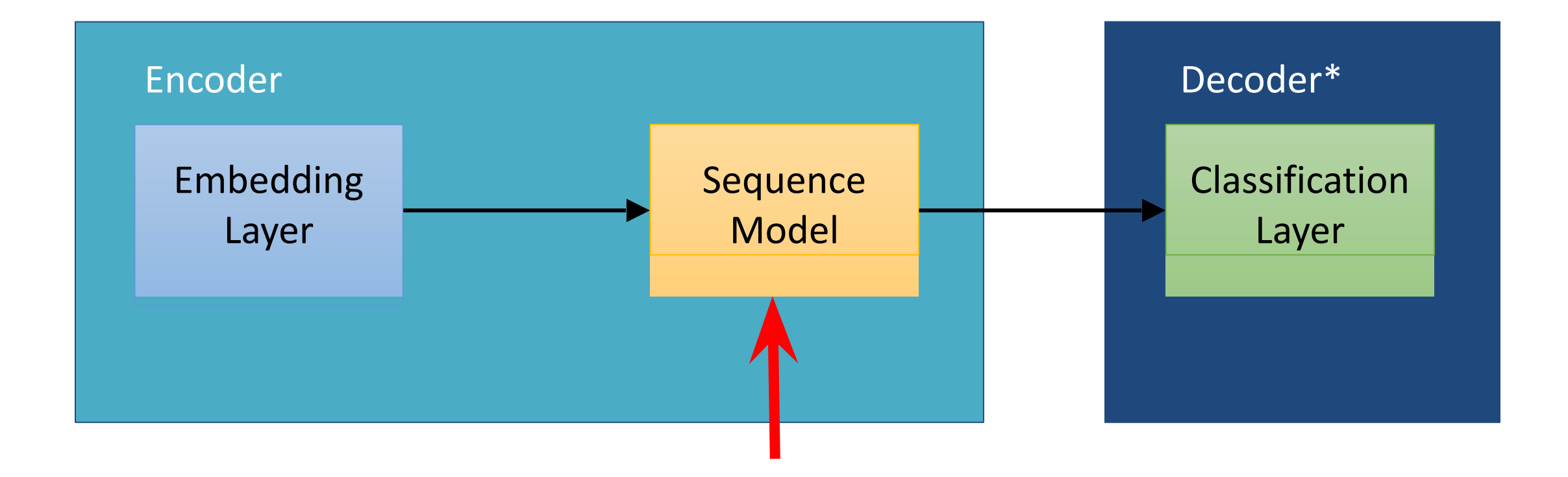

#### Sequence Model

• Can use RNN, GRU, LSTM (recommended) from *torch.nn*

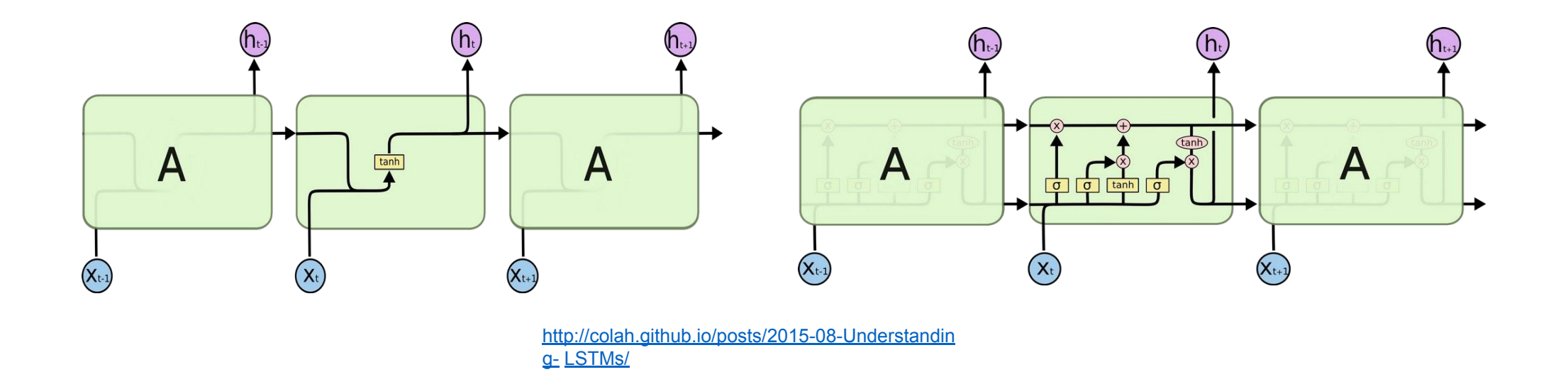

## Sequence Model

- •Important parameters/hyper parameters in *nn.LSTM()*
	- *▪ input\_size (27 or embedding\_size)*
	- *▪ hidden\_dim*
	- *▪ num\_layers*
	- *▪ dropout*
	- *▪ bidirectional*
	- Note: when *bidirection = True*, LSTM outputs a shape of *hidden\_dim* in the forward direction and *hidden\_dim* in the backward direction total, *2\*hidden\_dim*) (in

#### pBLSTM

- **● p**yramidal **B**i-directional **LSTM.** Described in the [Listen-Attend-Spell paper](https://arxiv.org/abs/1508.01211)
- . The pBLSTM is a variant of Bi-LSTMs that downsamples sequences by a factor of 2 by **concatenating adjacent pairs of inputs** before running a conventional Bi-LSTM on the reduced-length sequence
- . This can be implemented using reshape

# Pyramidal Bi-LSTM (pBLSTM)

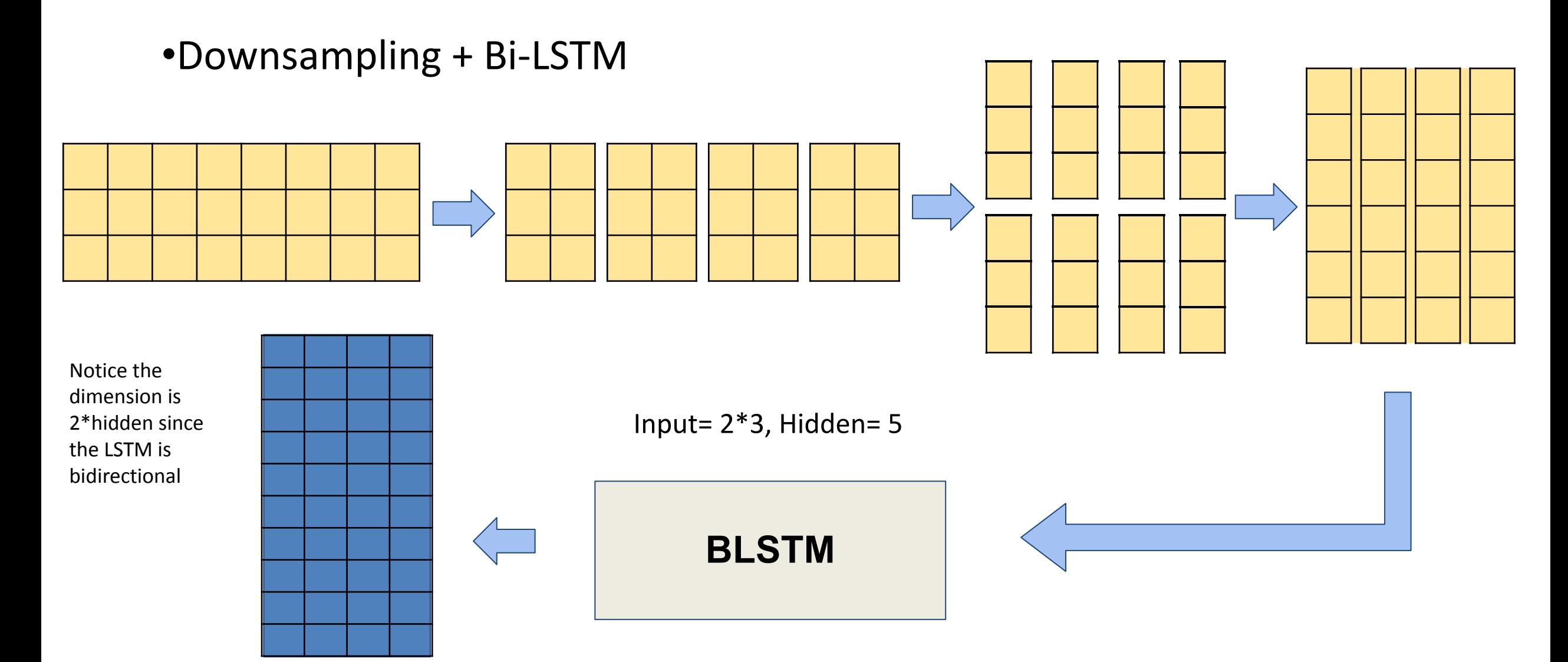

#### pBLSTM - pseudocode

Listing 1 pBLSTM

```
# X = (batchsize, length, dim) is a minibatch of input sequences, possibly from a previous layer
# Assuming dataloader ensures that all input sequences in the batch are the same length
function 0 = pBLSTM(X, LSTMwidth, Params)# Reshape inputs to have half the length, but twice the dimensionality
   X_downsampled = reshape(X, B, L/2, 2*D)output = BiLSTM(X_downsampled, LSTMwidth, Params)
   return output
end
```
#### Classification Layer

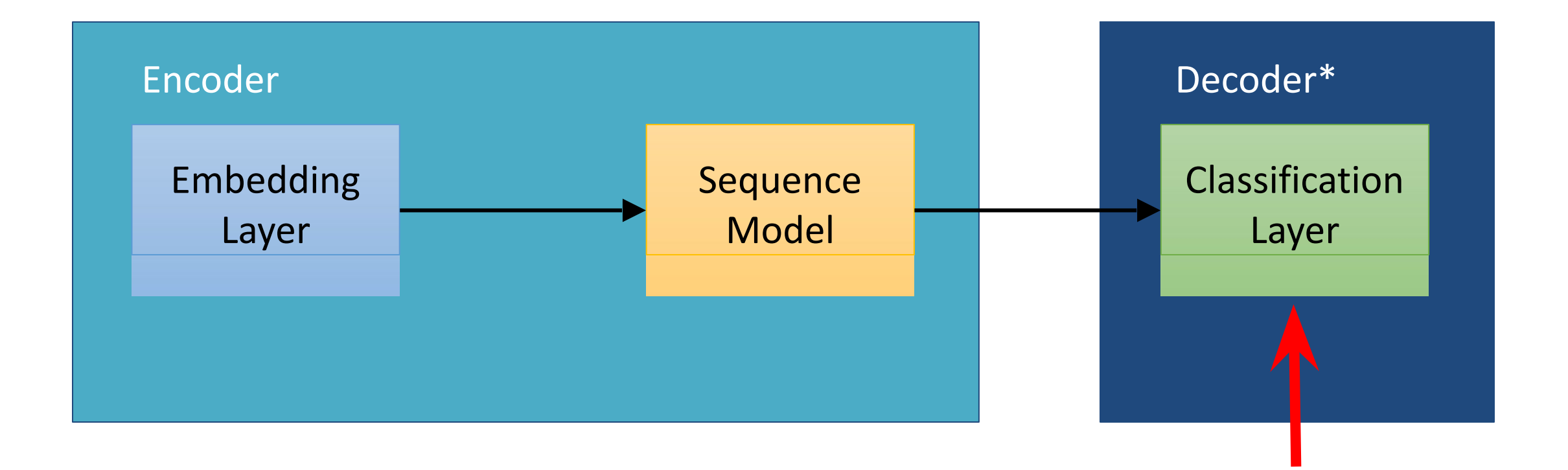

# Classification Layer

- Same as HW1P2 just an MLP
- •Output from the sequence model goes to the classification layer
- Variations
	- Deeper
	- Wider
	- Different activations
	- Dropout

• Cepstral Normalization:

 $X \rightarrow (X - mean)/std$ 

- •Different weight initialization (for Conv and Linear layers)
- •Weight decay with optimizer

- Scheduler is very important
	- ReduceLRonPlateau (Most of our ablation)
		- Lev distance might start to oscillate at lower values
	- Cosine Annealing
		- Try with higher number of epochs

- Dropout is key
	- Can use dropout in all the 3 layers: Embedding, Sequence model and classification
	- You can also start with a small dropout rate and increase after the model gets trained
- Locked Dropout for LSTM layer
	- Locked Dropout can be used to apply the same dropout mask to every time step
	- You can refer to PyTorch NLP's implementation of locked dropout [here](https://pytorchnlp.readthedocs.io/en/latest/_modules/torchnlp/nn/lock_dropout.html)
	- Pay attention to whether modules adhere to batch first format or not

- •Addition of Noise *(only during training)*
	- Gaussian Noise
	- Gumbel Noise
- •Need not add to all samples. Implement your module *AddNoise(nn.module)* in such a way that it adds noise to random inputs

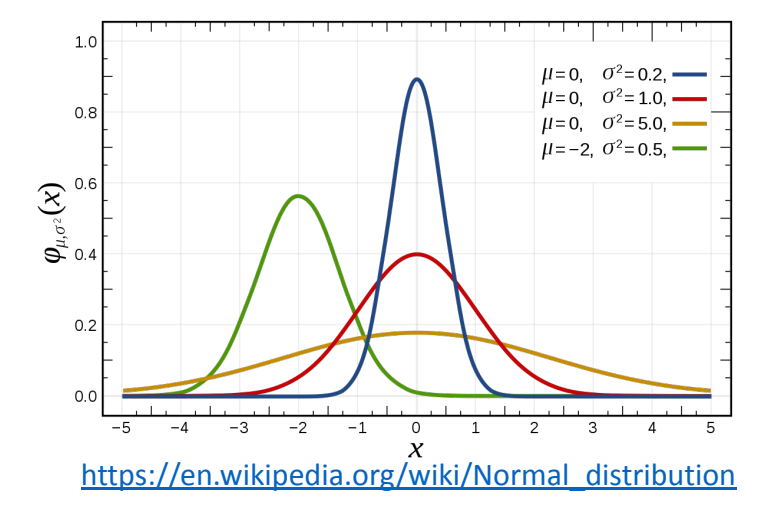

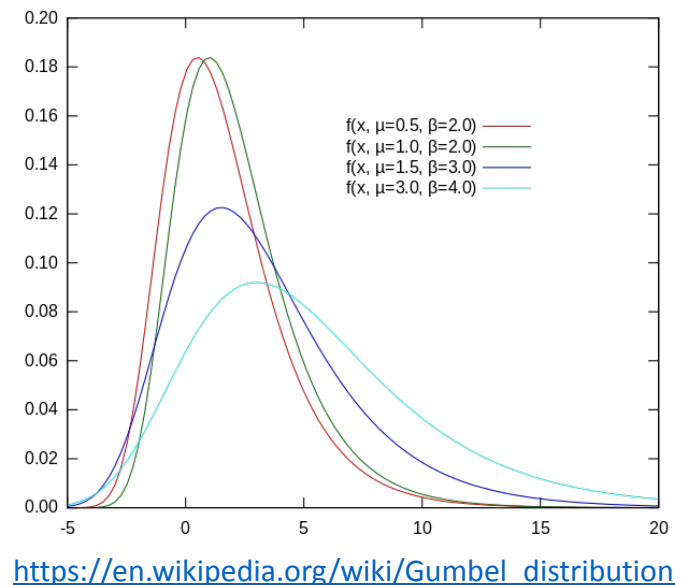

- Torch Audio Transforms [docs]
	- Time Masking
	- Frequency Masking

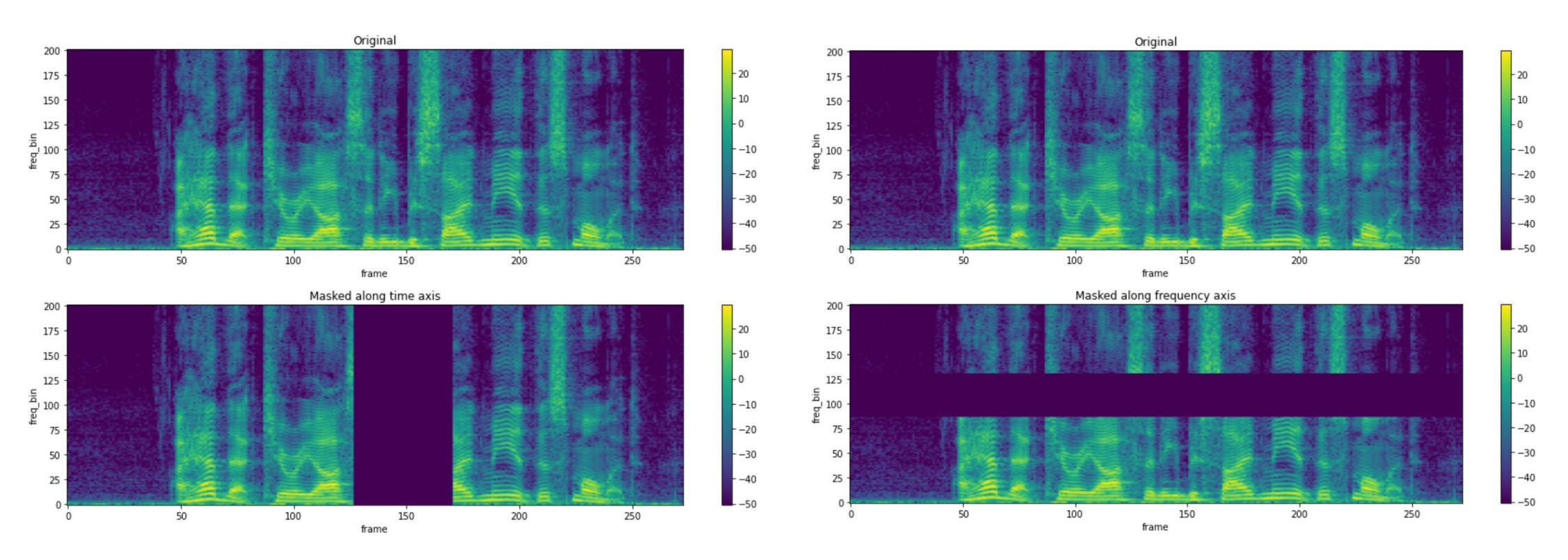

- Beam width
	- Higher beam width may give better results (advisable to keep test beam width below 50 for computation purposes)
	- Sometimes bw = 1 (greedy search) also gives good results
	- Tip: Don't use a high beam width while validating in each epoch (time per epoch will be higher)

# Final Tips

• Make sure to split work within your study groups

# All the best!